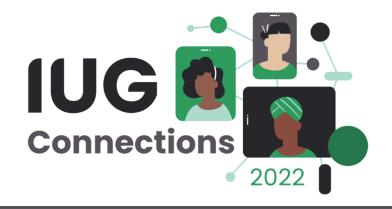

# The MORE the Merrier

Lori Roholt and Kathy Setter

IFLS Library System, Eau Claire, Wisconsin

### About MORE

Resource- and ILS-sharing consortium in western Wisconsin

50+ library locations added (and removed) over 20+ years

Primarily small public libraries

Regional public library system staff provide administrative and technical support for the consortium

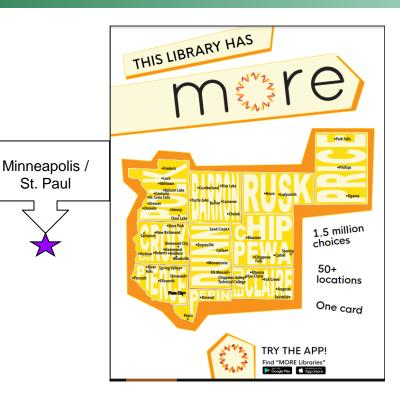

St. Paul

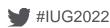

## Adding a library location

Stand-alone libraries joining a resource-sharing consortium

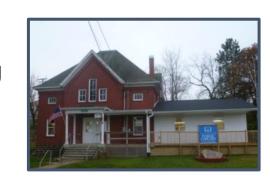

Member library adding a new service outlet or

branch

Consortia-switching

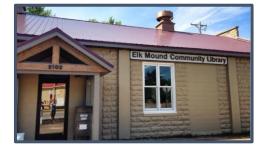

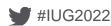

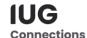

## Understand the Sierra-side process

CSDirect: Add a New Library Location

https://csdirect.iii.com/documentation/addabranch.php

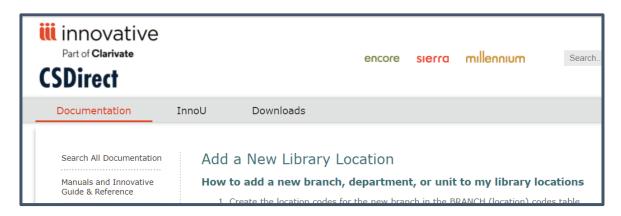

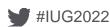

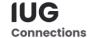

### Benefits of consortium membership

#### Clearly explain benefits for:

- Patrons
- Staff
- Community

#### Communicate benefits to:

- Directors
- Staff
- Library boards

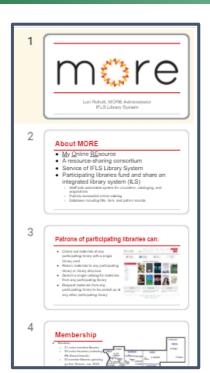

Comment: I was like a kid in the candy store for the first time. I overloaded on the sugar, but now I have learned to have the sugar in smaller doses. I love this site and am recommending it to everyone.

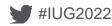

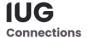

## Membership expectations

#### Participation Agreement

- Follow consortium policies and procedures
- Participate in decision-making
- Payment

### MORE Participation Agreement with IFLS as Service Provider for a Fee 1/18/08

MORE (My Online Resource) automation consortium is an [IFLS] Library System service in which IFLS area libraries may choose to participate based on this agreement.

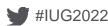

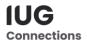

### Costs

- Initial
- Ongoing
- Payment schedule

#### Cost types

- Organizational
- From III
- Hardware and supplies
- Staff time

# APPENDIX A One-time Start Up Fee for Membership 1/18/08

New MORE members will pay the following:

New member libraries will be charged a one-time start-up fee based on access points. The fee covers a share in the capital cost for MORE equipment and software; the addition of a staff user license package to cover the number of staff workstations; MORE provided staff training; and all MORE produced materials. For purposes of this agreement, the current fee is \$4,500 per access point. The start-up fee may be subject to change as determined by the IFLS Board.

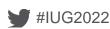

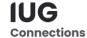

### Process and timeline

#### How will holdings be added?

- Record loads
- One-at-a-time

When estimating a "go-live" date, account for:

- Communication and approval time
- Library prep
- Sierra set-up
- Adding holdings
- Adding patron records
- Setting public-facing display Staff training

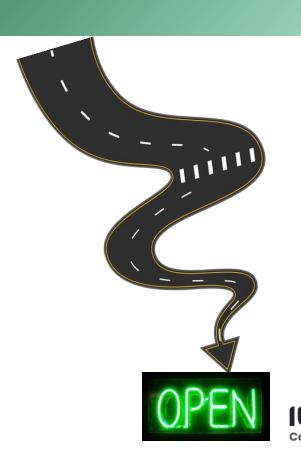

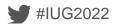

## **Library Prep**

- Location codes
  - Determine number, code, and label
- Call number schemes
  - Pattern for each location code
    - de

Library:

Location code Location name

| Call number | Checkout period | Fine | Max fine | Holds? | Renewals |
|-------------|-----------------|------|----------|--------|----------|
|             |                 |      |          |        |          |

- Patron types
  - Something needed other than shared Adult and Juvenile?
- Loan rules
  - Length of loan period, fines, renewals, holds, notice schedule
- Loan rule determiner table
  - Match loan rules to itypes
- Sierra usernames for staff
  - Shared vs. personal
- Add staff and director to email lists

| Library: Augusta |                     |             |            |                    |
|------------------|---------------------|-------------|------------|--------------------|
| itype #          | Label               | Loan rule # | Loan Rules |                    |
|                  |                     |             | Number     | Description        |
| 98               | Lucky Day 7 day     |             | 540        | 21 day no fine     |
| 99               | Lucky Day 3 day     |             | 541        | 14 day no fine     |
| 100              |                     |             | 542        | 7 day no fine      |
| 101              | Rental 3 Day        |             | 543        | 21 day ILL noH noR |
| 102              | Rental 10 Day       |             | 544        | 1 hour PC          |
|                  |                     |             | 545        | Non circ           |
| 120              | Deel, beedeene 2lee |             |            |                    |

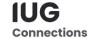

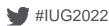

## Sierra tables and settings

#### Where the data goes

- Add Acquisitions/Serials unit if applicable
- Scoping
- Branch Address
- RLOC and BLOC tables
- Days Closed and Hours Open
- Statistical Group table
- Library Priority
- Patron Blocks (if adding new ptype)

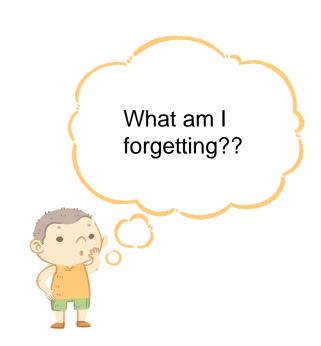

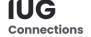

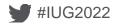

## Sierra tables and settings

#### Where the data goes

- Location codes
  - Sierra Branches table, Hold pick-up locations
  - Admin corner Locations served, Mapping table
- Patron templates
  - One with appropriate prompts
  - One for each ptype
- Item templates
  - One each for fiction and non-fiction
  - One for each location code

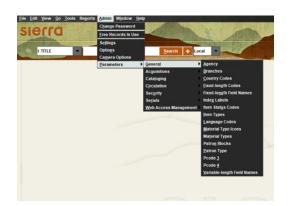

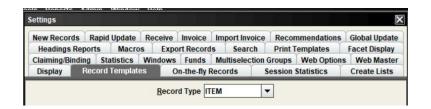

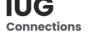

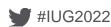

## Adding Records

- Items
  - Library adds items one at a time
    - Consortium responsible for new bibs needed
  - Batch load if from a reliable source

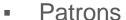

- Library adds patrons one at a time, starting 6 months before go live
- We've done limited batch loading from school records
- Technical college will do weekly loads

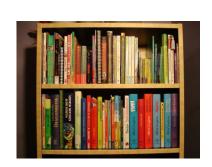

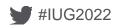

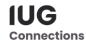

## Discovery/WebPAC and authentication

For public-facing tools, check:

- Holdings display
- Scoping/limiting functions
- Hold pickup functions
- Can patrons of New Location access electronic resources as expected?

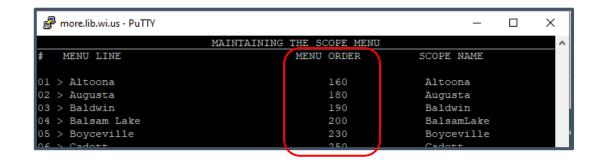

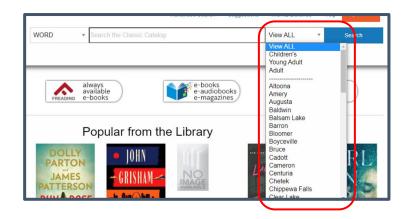

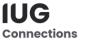

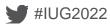

## Training

- Adding items
  - Start when membership is confirmed and all system settings done
  - How to find a matching record
  - Item templates, choosing and using
- Adding patrons
  - Patron template/s
  - Cheat sheets for codes
- Circulation
  - Basic check in / check out
  - Holds
- Statistics and admin reminders
  - Statistical tools
    - New membership responsibilities

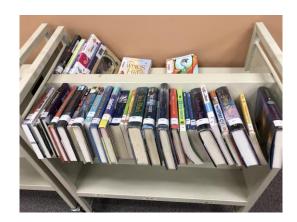

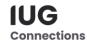

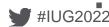

### **Going live**

- Publicity to the local community
- Notify other consortium members, update consortium lists
- Provide onsite support on "go live" day if possible
- Connect staff with ongoing support

HelpDesk ?

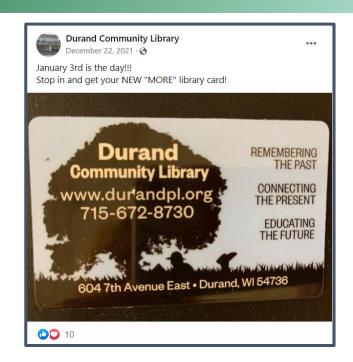

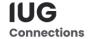

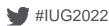

#### **MORE** documentation

To see our MORE Participation Agreement and the attendant Appendices, see:

: https://www.ifls.lib.wi.us/knowledge-base/more-policies-and-participation-agreement/

They are on the bottom half of that screen.

If you are interested in a presentation we made to a library board considering joining our consortium, listing the benefits of membership, see:

https://docs.google.com/presentation/d/1g6tLYSqInTFYCE9ru57RZwTK65hiEwEfU01c1Dob1HE/edit?usp=sharing

The name of the library and appropriate statistics are customized to the library we are working with.

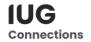

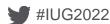

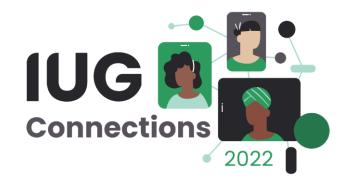

# **THANK YOU**

Lori Roholt <u>roholt@ifls.lib.wi.us</u> Kathy Setter <u>setter@ifls.lib.wi.us</u>

#### Tips for an Accessible Presentation

#### While presenting:

- Be visible when speaking. Seeing your face can help participants hear and understand better.
- Use a microphone. Even in a small space, some people may need audio electronically. If you ask, "Can everyone hear me?", some people may be uncomfortable identifying they cannot. If possible, encourage participants to use a microphone to ask questions. If this is not available, repeat questions through your microphone.
- Describe visual information. For example, if you have an important chart or image on your slide, describe the key points. Or, if you ask participants to move in some way (i.e. "raise your hand if you have been to IUG before"), describe the response (i.e. "Okay, that seems like about half of you!").

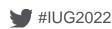

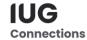